## **Chocolatey package manager**

## **Choco commands**

choco install -y –allow-empty-checksums –ignore-checksums choco upgrade all -y

## **Available in choco**

- Kitty
- Putty
- VLC
- FileZilla
- Vagrant
- Virtualbox
- SublimeText3
- Paint.net
- CCleaner
- Github
- Git
- GitExtensions
- FoxitReader
- KDiff3
- GrepWin
- GreenShot
- WinSCP
- HeidiSQL
- notepadplusplus
- PDFSam
- WireShark
- fiddler4
- Firefox
- SourceTree
- mattermost-desktop
- ConEmu
- GoogleChrome
- intellijidea-community
- xmind
- baretail

## **Not appliable or outdated in choco**

- SyncbackPro
- DbVisualiser
- Beyondcompare
- gsyncit

From: <https://wiki.montaigu.io/>- **Alban's Wiki**

Permanent link: **<https://wiki.montaigu.io/doku.php?id=windows:chocolatey&rev=1476740778>**

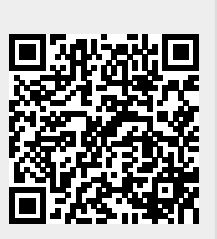

Last update: **2021/04/18 22:24**